## **Estructuras de los programas**

# Temario de la clase

- Funciones
- Variables locales y globales
- Programas principales o scripts.
- Librerías.
- Aproximación de funciones.

#### Fecha Primer Parcial: 20 de Setiembre! (2 semanas)

El parcial es hasta Guía 6: Vectores y Matrices

Que sucede si queremos realizar el mismo conjunto de instrucciones en numerosas partes de un programa?

Tenemos que repetir estas instrucciones en todas partes? (usamos el copy paste?)

Una de las herramientas mas útiles de python son las funciones, que actuan de una forma muy similar a las funciones matemáticas, las funciones tienen un conjunto de variables de entrada, y tienen una o varias variables de salida/resultados.

#### **Funciones o rutinas**

La función/ subrutina/ rutina es una estructura de programación:

- $\blacktriangleright$  Las funciones estan definidas por un nombre.
- ▶ Las funciones internamente tienen un conjunto de instrucciones.
- $\triangleright$  En general van a tener variables de entrada o argumentos de entrada, cuando se llama a la función se le pasa los valores de estas variables.
- ▶ La función va a procesar/utilizar estas variables de entrada en el conjunto de instrucciones internas.
- Finalmente, cuando se termina la función se puede dar variables de salida o argumentos de salida. Estos son los resultados de la rutina que se pasan al programa principal.

# **Sintaxis de la función en python**

Las funciones se definen con un def luego el nombre de la función y entre paréntesis los argumentos de entrada:

```
def funcio_3Dgral(x,y,z):
    Instrucciones
    ...
    return v1,v2
```
después de los argumentos (entre paréntesis) ponemos los dos puntos.

Como en los condicionales (if) y los loops (for).

Luego viene el cuerpo de la función. Se debe tabular a todo el cuerpo de la función.

El cuerpo de la función es el conjunto de instrucciones que queremos realizar. Termina con un return y las variables de salida.

Si no hay variables de salida (rara vez), no es necesario el return.

#### **Comentario de las funciones**

Se aconseja después de la línea def, un comentario explicando que es lo que hace la función, las variables de entrada y las de salida.

```
def funcion_3Dgral(x,y,z,vx,vy,vz):
    \mathbf{r}Calcula posicion siguiente de una misil balistico
    dada la posicion actual y la velocidad
      variables de entrada
    x,y,z posicion actual
    vx,vy,vz velocidad
      variables de salida
    xnew,ynew,znew posicion nueva
    @ Manuel [2019-09-19]
    @ TODO Agregar calculo de velocidad siguiente
    \mathbf{r}
```
## **Ejemplo: sintaxis de la función en python.**

Todas las instrucciones de la función van tabuladas a 4 espacios. Y cuando queremos que el flujo vuelva al programa principal con el resultado de la función usamos return.

```
def suma(a,b):
    \mathbf{r}Calcula la suma de dos variables de entrada
    \mathbf{r}resultado=a + b
    return resultado
def otrafuncion(x,y,z):
resto
```
Cuando termina la función después del return se vuelve la tabulación al original.

## **Ejemplo 2: Transformación de la temperatura**

Supongamos que en nuestro programa tenemos que hacer cambios de grados Celsius a Fahrenheit, sabemos que la función es  $F(C) = \frac{9}{5}C + 32$ ,

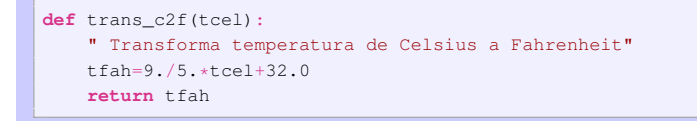

Variable de entrada: tcel temperatura en Celsius. Variable de salida: tfah temperatura en Fahrenheit.

#### **Uso o "llamada" de la función.**

Luego en el programa principal llamamos a la función:

```
ta = 10F1 = \text{trans } c2f(ta)temp = trans c2f(15.5)print ( trans_c2f(ta+1) )
sum temp = trans c2f(10.0) + trans c2f(20.0)
```
lacemente Notar todas las veces que estoy llamando a la función!

- $\triangleright$  Aun cuando la función se utilice una sola vez en el programa principal, conceptualmente un programa es mucho mas claro cuando cada "función" esta definida en una "función independiente".
- $\triangleright$  Aun cuando la función sea de una sola línea también es conveniente.

# **Regla: Funciones todo funciones**

REGLA DE ORO: programa principales pequeños que llaman a funciones.

Es mucho mas fácil programar con funciones:

- $\triangleright$  Las funciones son unidades básicas independientes, esto nos permite reciclarlas, ej. en cualquier programa que necesite transformar temperatura puedo utilizar la función trans\_c2f.
- Además tiene muy bien definido todo lo que necesita para funcionar (Argumentos de entrada) y cuales son los resultados (variables de salidas).
- El debugging de una función de pocas líneas es mucho mas sencillo (Se aisla del resto).
- Las variables que se utilizan en las funciones son locales. Veamos...

## **Variables locales. Nacen y mueren en la función**

Las variables que se definan en una función son variables locales, es decir se crean para la función, pero luego en el return se destruyen y no afectan el resto del programa.

```
ta = 10def trans_c2f(tcel):
    factor=9./5.
    ta=factor*tcel+32.0
    return ta
F1 = \text{trans } c2f(10)print 'Variable ta: ', ta
print 'Variable factor: ',factor
```
Que da el print de ta? el valor que se calcula en la función o el que esta en el programa principal?

Que da el print del factor?

## **Variables locales. Nacen y mueren en la función**

Rta 1: 10 (el valor del programa principal, la función no cambia el valor de ta).

Rta 2: La variable factor no existe en el programa principal, si esta en la función NO puede ser vista por el programa principal (se destruye a la salida).

Aun cuando se use una variable del mismo nombre en la función que estamos usando en el programa principal los valores no alteran los del programa principal (son lugares de memoria distintos).

## **Variables globales**

Las variables que se definan fuera de la función pueden ser utilizadas en la función:

```
factor = 9.75.
def trans_c2f(tcel):
    print 'Factor adentro de la funcion: ',factor
    ta=factor*tcel+32.0
    return ta
F1 = \text{trans } c2f(ta)print 'Variable ta: ', ta
print 'Variable factor: ',factor
```
Que da el print de ta? Que da el print del factor?

#### **Cambio de valor en variables globales?**

¿Las variables que se definan fuera de la función pueden ser utilizadas en la función?

```
factor = 5.
def trans_c2f(tcel):
    factor = 9/5.
    ta=factor*tcel+32.0
    return ta
F1 = \text{trans } c2f(20)print 'Variable ta: ',ta
print 'Variable factor: ',factor
```
¿Qué da el print del factor?

¿Pueden describir cual es la diferencia con el caso anterior? ¿C'ual es la lógica?

#### **Cambio de valor en variables globales**

Para redefinir una variable adentro de la función se utiliza:

```
factor = 5.
def trans_c2f(tcel):
    global factor # aqui avisamos que estamos usando
                  # la variable global "factor"
    factor = 9./5. # aqui NO esta creando una variable local
                   # pero redefiniendo la variable global
    ta=factor*tcel+32.0
    return ta
F1 = \text{trans} c2f(ta)print 'Variable ta: ',ta
print 'Variable factor: ',factor
```
Que da el print del factor?

Pueden describir cual es la diferencia con el caso anterior?

#### **Argumentos opcionales. Valores por default**

Existen argumentos opcionales que puedo definir o no en el llamado de la función.

```
def posrel(t,v0,g=9.81)
   v=v0*t-0.5*g*t*t2return y
```
A esta función la puedo llamar como:

```
v=posrel(10.5)
```
para todos los casos que este en la Tierra.

Si quiero calcular la posición en Marte

```
y=posrel(10,5,g=3.711)
```
Si llama a la función sin ese argumento tomará el valor por default. Si la llamo con el argumento puedo ponerle el valor que quiero. Notar que como es opcional le pongo el nombre del argumento en la

#### **Switches como argumentos**

En el problema de caida libre queremos tener una opción para que imprima el resultado en la función:

```
def posrel(t,v0,g=9.81,salida=None):
   y=y0*t- 0.5*q*t**2if salida is not None:
       print 'La posicion es: ',y
   return y
```
Si la variable salida esta defina que imprima el resultado (esto actua de switch, pero tambien podría tener valores).

Esta función se puede llamar como:

```
posrel(10,5,salida=1)
posrel(10,5,g=3.711)
posrel(10,5,g=3.711,salida=1)
```
## **Donde ubicamos a las funciones?**

Si estamos escribiendo en un solo archivo al programa principal y las funciones:

Las funciones deben ir antes del llamado a éstas.

```
# Primero Funcion
def trans_c2f(tcel):
    factor=9./5.
    ta=factor*tcel+32.0
    return ta
# Llamando a la funcion desde el programa principal
F1 = \text{trans } c2f(10.)
```
Esto es así porque python es un interprete, entonces necesita tener "interpretada" la función, antes que se la quiera utilizar (de lo contrario no sabría lo que es "trans\_c2f".

## **Donde ubicamos a las funciones?. Librerías**

Las funciones pueden ir en un archivo aparte en el mismo directorio: una librería

Tambien pueden ir en un subdirectorio pero en este caso necesito agregar un archivo vacio:

\_\_init\_\_.py

Esto le avisa a python que es un directorio python y eventualmente se puede utilizar este archivo para inicializar librerías del subdirectorio.

Para utilizar una libreria nuestra es equivalente a las de python. Le tenemos que decir que la importe:

import libreria

Si es en un subdirectorio:

```
import dir.libreria
```
## **Donde ubicamos a las funciones?. Importación de librerías**

Supongamos que ubicamos en el archivo transformaciones.py las funciones trans c2f y trans f2c. En el programa principal transforma.py hacemos:

```
#!/usr/bin/env python
"Transforma de grados centigrados a fahrenheit y viceversa"
import transformaciones as tr
print 'Que desea calcular: '
opt=input('(1) Celsius a Fahrenheit, (2) Fahrenheit a Celsius:')
if opt == 1:
    tcel=input('Ingrese Temperatura en Celsius')
    tfah=tr.trans_c2f(tcel)
    print 'Temperatura de ',tcel,' Celsius es ',tfah,' Fahrenheit'
elif opt == 2:
    tfah=input('Ingrese temperatura en Fahrenheit')
    tcel=tr.trans_f2c(tfah)
    print 'Temperatura de ',tfah,' Fahrenheit es ',tcel,' Celsius'
```
Por convención es al comienzo!.

# **Librerías de python**

- $\blacktriangleright$  math Funciones matemáticas
- $\triangleright$  sys Parametros del sistema
- $\triangleright$  os Variables y comandos de la shell.
- $\blacktriangleright$  numpy Matrices y vectores. Operaciones.
- numpy.random Generador de números aleatorios.
- $\blacktriangleright$  matplotlib Graficación.
- Itkinter. Interface a Tcl/Tk Interfaces gráficas para int. usuario.
- $\blacktriangleright$  threading Paralelismo por hilos.
- Imultiprocessing Paralelismo por procesos.
- scipy, sklearn, tensorflow, keras, etc aprendizaje automatizado

#### **Formas de uso**

Si se importa la libreria en forma directa:

```
import math
a=math.log(15.)
```
Si se importa la libreria pero redefiniendola:

```
import math as ma
a=ma.log(15.)
```
#### Si importamos a la función:

```
from math import log
a = log(15.)
```
Si queremos importar todas las funciones de una libreria (no recomendada):

```
from math import *
a=log(15.)
b=sin(pi * 0.2)
```
## **Nuestras propias librerías en carpetas python**

Las funciones pueden ir en un archivo en otro directorio especial. Supongamos que tenemos muchas funciones en archivos y entonces hacemos una carpeta, "funciones" y ponemos todos los archivos ".py" alli (Excepto el programa principal).

Esta es la forma en la cual estan escritas las librerías "numpy", "os" etc. Para que el "funciones" funcione como un directorio python, debemos poner un archivo adentro \_\_init\_\_.py (solo contiene un espacio " " por el momento o vacio)

Poner el archivo transformaciones.py en la carpeta funciones

\$ mv transformaciones.py funciones

Luego en el programa principal transforma.py lo único que hacemos es:

import funciones.transformaciones as tr

El resto igual.

## **Aproximación de funciones**

¿Como hacemos para determinar la función exp(−*x* <sup>2</sup> − 1) en *x* = 1.5 con una computadora que solo sabe sumar y multiplicar? Existen metodos para aproximar funciones a traves de polinomios:

$$
P_n(x) = a_0 + a_1x + a_2x^2 + \cdots + a_nx^n = \sum_{i=0}^n a_ix^i
$$

Si lo que queremos es evaluar la funcion alrededor de algun punto lo que podemos hacer es un desarrollo de Taylor.

#### **Series de Taylor**

Supongamos el desarrollo alrededor de  $x_0$  de la función  $f(x)$ 

$$
f(x) \approx f(x_0) + \frac{df}{dx}(x_0)(x - x_0) + \frac{1}{2}\frac{d^2f}{dx^2}(x_0)(x - x_0)^2 + \dots + \frac{1}{n!}\frac{d^nf}{dx^n}(x_0)(x - x_0)^n
$$

$$
f(x) \approx \sum_{i=0}^{n} \frac{1}{i!} \frac{d^{i}f}{dx^{i}}(x_{0})(x - x_{0})^{i}
$$

La idea es que si *x* − *x*<sup>0</sup> 1, entonces los términos de la serie disminuyen con la potencia y esto permite que el error de la aproximacion este acotado (los primeros terminos de la serie son los dominantes).

#### **Aproximación de funciones**

$$
f(x) = \sum_{i=0}^{n} \frac{1}{i!} \frac{d^{i}f}{dx^{i}}(x_{0})(x - x_{0})^{i} + \epsilon^{n+1}
$$

La serie es convergente (para funciones infinitamente diferenciables).

El error de un orden *n* lo podemos calcular con el orden siguiente ya que las contribuciones de los términos sucesivos disminuyen  $(x-x_0)^n < (x-x_0)^{n+1},$ 

$$
\epsilon^{n+1} \approx \frac{d^{n+1}f}{dx^{n+1}}(x_0)(x-x_0)^{n+1}
$$

Esta metodología solo es válida cuando *x* esta muy cercano a *x*0. Aproximación alrededor de un punto.

Cuando queremos aproximar a una función en un intervalo vamos a usar la interpolación polinómica.